## **Working with APA in Social Sciences**

**(Psychology, Education, etc.)**

#### **General Guidelines**

APA (American Psychological Association) style is commonly used to cite sources within social sciences. APA style is used because it is straightforward and spotlights ideas being presented. What sets this apart from other APA papers is that the manuscript structure (abstract, introduction, method, results, and discussion), word choice, punctuation, visuals, and references move the idea forward with minimal distraction. The font type of the draft should be 12 pt., Times New Roman font, double-spaced with 1 inch margins on all sides of the paper.

#### **Cover Page**

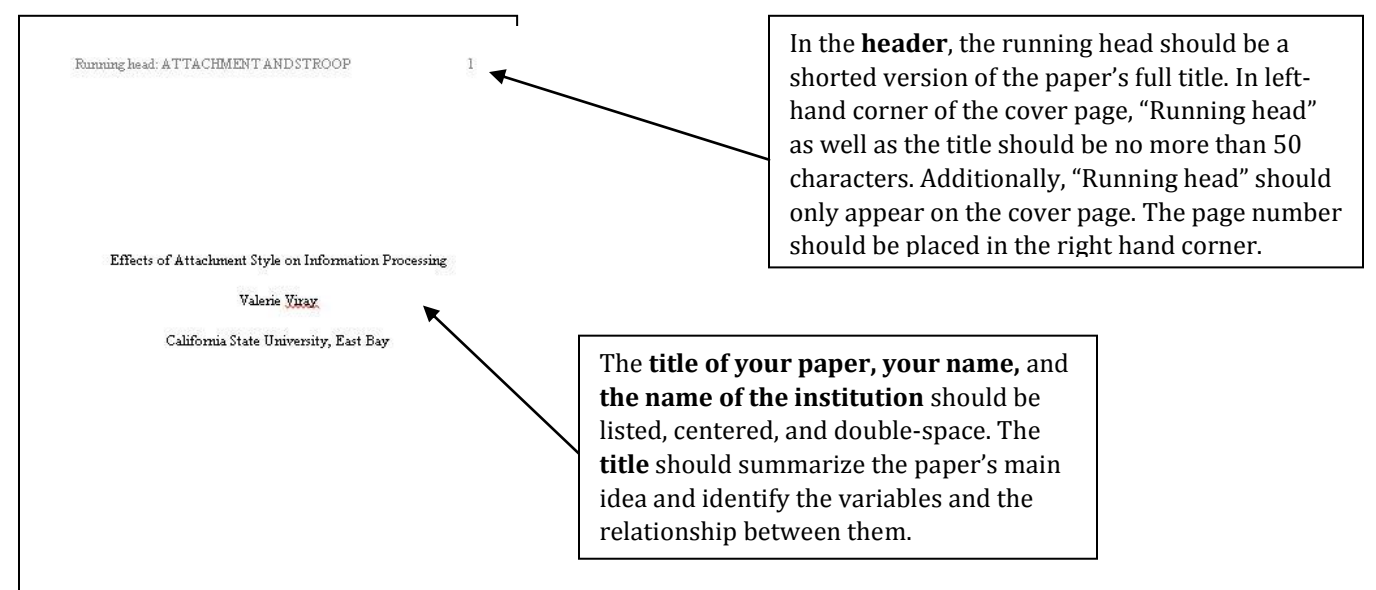

### **Abstract**

Title the page "**Abstract**." This should be centered.

The **abstract** is a brief summary of the paper. The abstract gives readers a quick overview of the main idea and key points of the paper. The abstract might also briefly suggest any implications or applications of the research discussed in the paper.

The abstract should not be indented and should be between 150-250 words. Make clear of any abbreviations or acronyms that will be used throughout the draft.

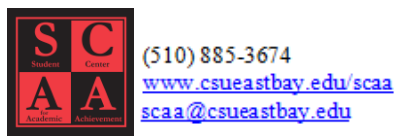

Abstract The purpose of the study was to see whether attachment style had an effect. on Stroop latency. The measures in this study were a modified Stroop task with four word lists (neutral, negative general, negative attachment, and positive attachment) and ECRI. We had a convenient sample of 56 adults. The participants in this study were close family and friends selected by experimenters. We expected for all groups to be similar across the neutral words while there would be differences between certain attachment groups on specific cards. We found no significant differences between attackment groups on specific cards. We found no significant attackment group differences in latency on any of the attackment cards on latency.

ATTACHMENT AND STROOP

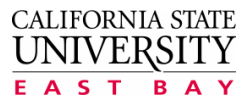

 $\overline{2}$ 

## **Working with APA in Social Sciences**

**(Psychology, Education, etc.)**

### **Introduction**

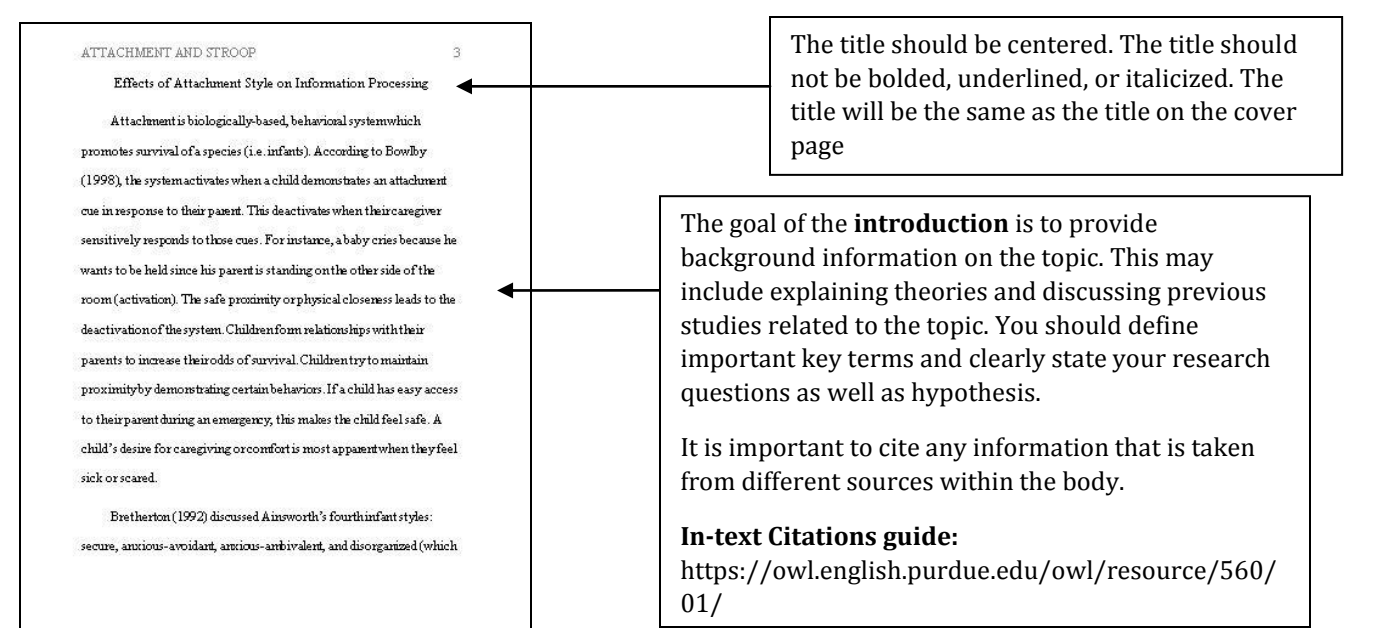

### **Methods**

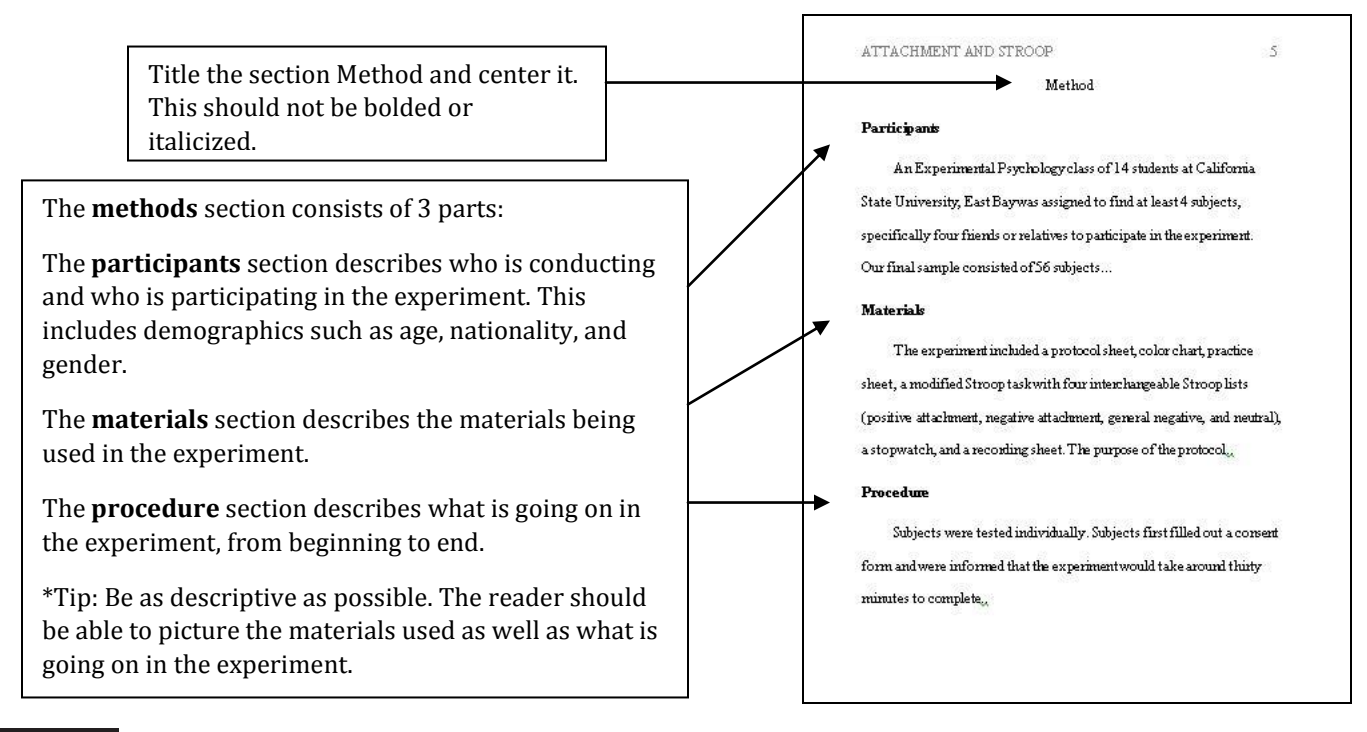

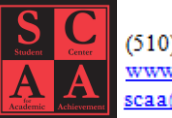

 $(510) 885 - 3674$ www.csueastbay.edu/scaa scaa@csueastbay.edu

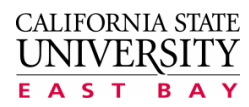

## **Working with APA in Social Sciences**

**(Psychology, Education, etc.)**

#### **Results**

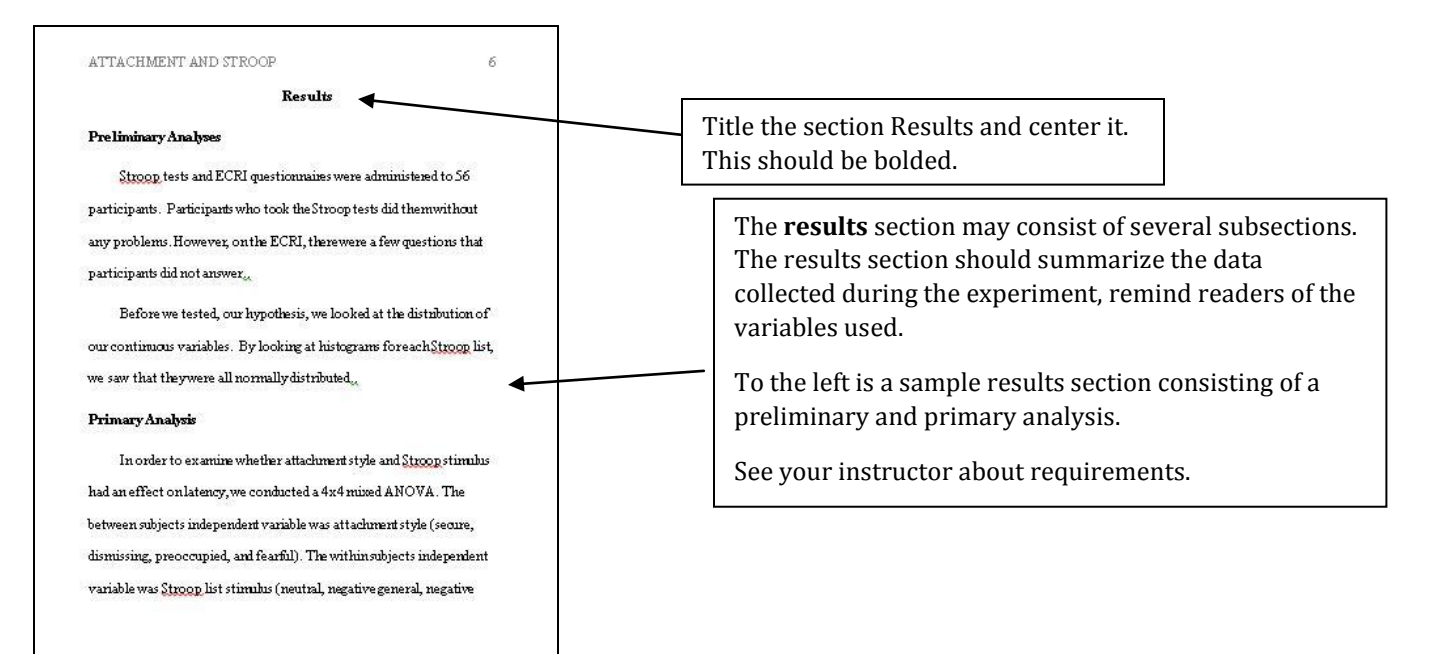

### **Discussion**

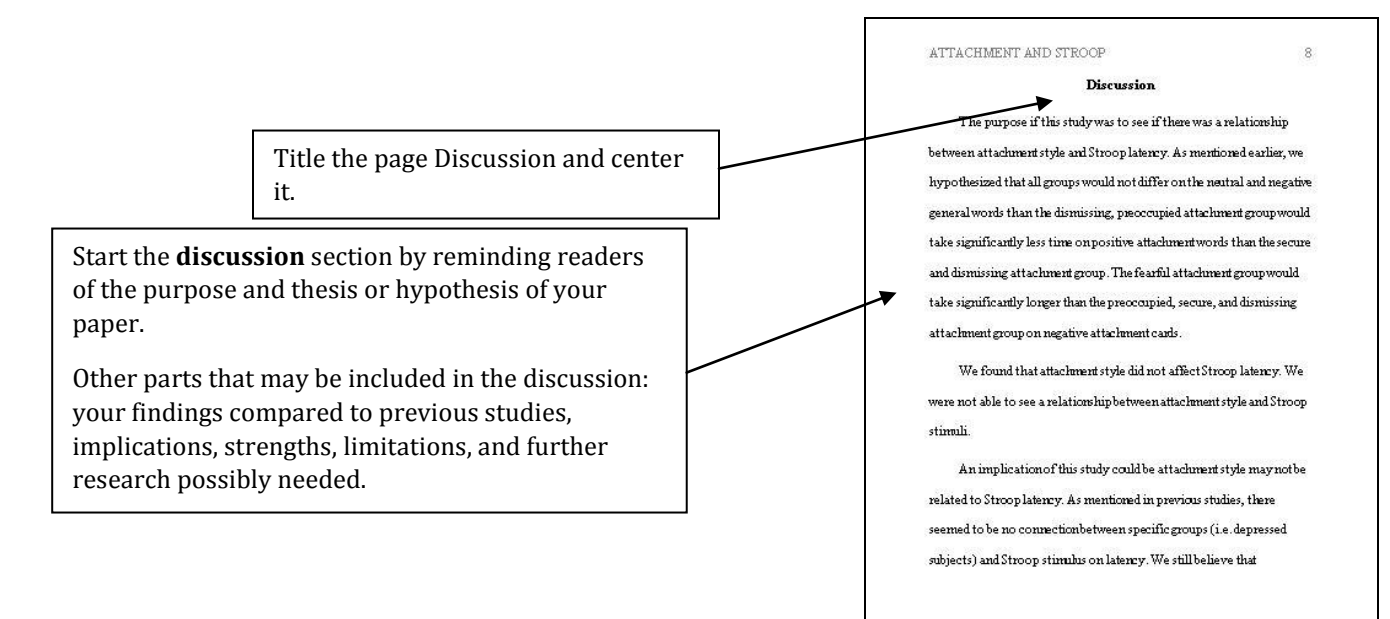

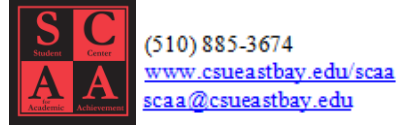

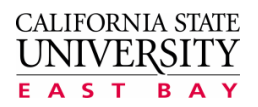

# **Working with APA in Social Sciences**

**(Psychology, Education, etc.)**

## **References**

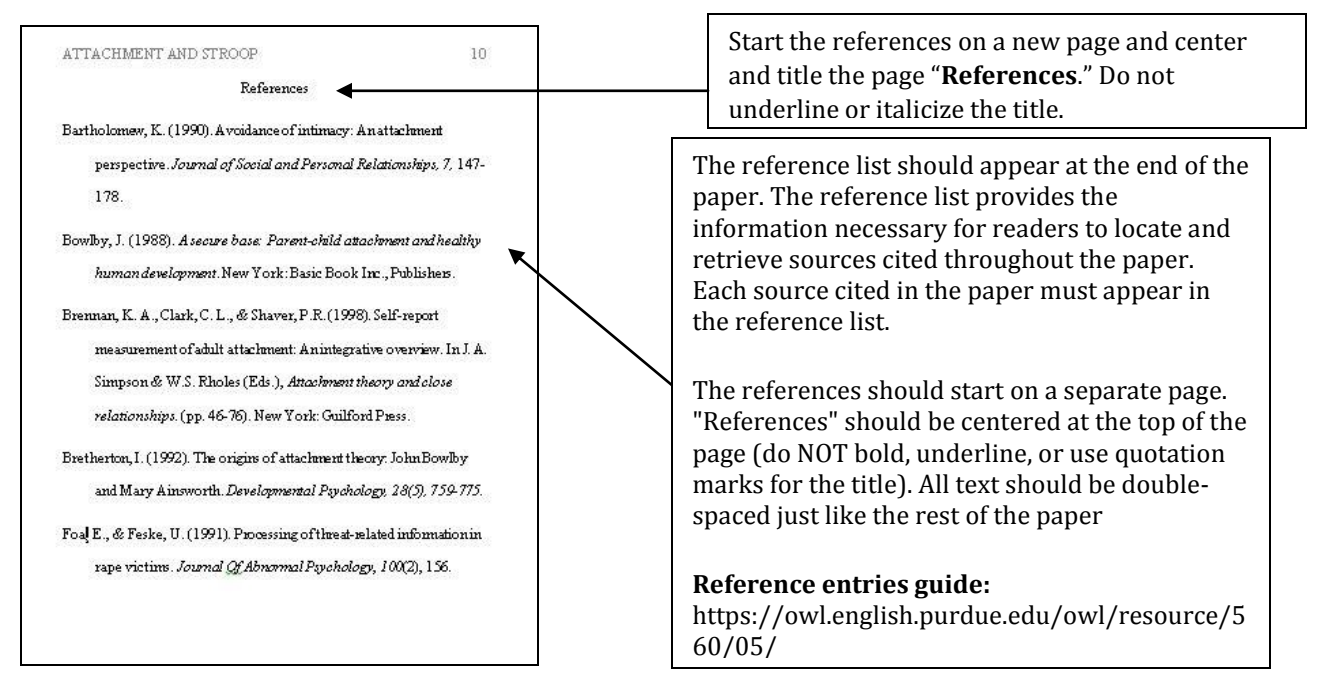

## **Figures and Tables**

If you have figures and/or tables, place those at the end of the paper, after the references section. Tables should be titled and captioned. See your instructor about these requirements.

For more information on figures and tables: <https://owl.english.purdue.edu/owl/resource/670/05/>

--

**References -** The following works were referred to during the creation of this handout: [The](https://owl.english.purdue.edu/owl/resource/560/01/)  [Online Writing Lab \(OWL\) at Purdue University](https://owl.english.purdue.edu/owl/resource/560/01/)

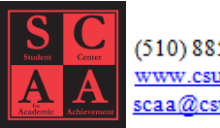

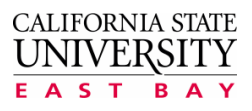